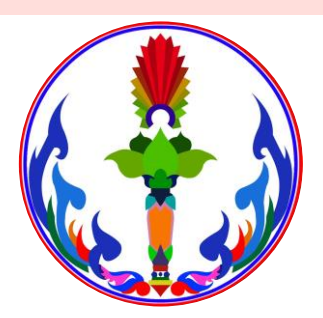

## รับสมัครเข้าเรียน ม.1 - ม.4 โรงเรียนบึงสามพันวิทยาคม วันที่ 9-13 มีนาคม 2565

รับสมัครด้วยระบบออนไลน์ เนื่องด้วยสถานการณ์โควิด  $-19$  ระลอกใหม่ล่าสุด

## การรับสมัครเข้าศึกษาต่อระดับชั้น ม.1 และ ม.4 ปีการศึกษา 2565 โรงเรียนบึงสามพันวิทยาคม

#### การสมัครเรียน

นักเรียนจะต้องสมัครเรียนผ่านระบบ ออนไลน์ ตั้งแต่วันที่ 9-13 มีนาคม พ.ศ. 2565

โดยจะมีลิงค์และ **QR-CODE** ตามวันที่ สมัครเรียน

สามารถสอบถามรายละเอียดได้ที่

- o ครูยุพาภรณ์089-6391099
- o ครูอัมพร 084-3782209
- o เพจประชาสัมพันธ์โรงเรียนฯ
- o เว็บไซต์ www.bwit.ac.th

### การสอบคัดเลือก / มอบตัว

สอบคัดเลือก ม.1 วันที่ 26 มีนาคม 2565 ม.4 วันที่ 27 มีนาคม 2565

การมอบตัว ม.1 วันที่ 26 มีนาคม 2565 ม.4 วันที่ 27 มีนาคม 2565

เนื่องด้วย สถานการณ์โควิด–19 ระลอกใหม่ล่าสุด อาจมีการเปลี่ยนแปลงกำหนดการต่างๆ ให้ติดตามข ่าวสารทางทุกช่องทางออนไลน์

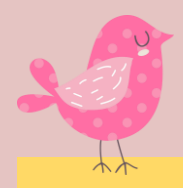

## สิ่งที่ต้องเตรียมพร้อมก่อนการกรอกใบสมัคร เข้าเรียนออนไลน์

- o อีเมล์ (gmail) ที่สามารถใช้ได้ในปัจจุบัน เพื่อตรวจสอบการสมัครที่ เสร็จสมบูรณ์
- o ภาพถ่ายนักเรียนหน้าตรงขนาด 1.5 นิ้ว (เป็นชุดนักเรียนโรงเรียน เดิมได้) อาจจะใช้สมาร์ทโฟนถ่ายเก็บไว้เพื่อแนบในฟอร์มออนไลน์
- o ทะเบียนบ้านที่ถ่ายส าเนาไว้แล้ว อาจจะใช้สมาร์ทโฟนถ่ายภาพเก็บ ไว้ (ถ้ามี)
- o ใบรับรองผลการเรียน (ปน.2) ที่ถ่ายสำเนาไว้แล้ว อาจจะใช้สมาร์ท โฟนถ่ายภาพเก็บไว้ (ถ้ามี)

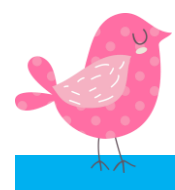

## ข้อจำกัดในการสมัครเรียนออนไลน์

o สามารถเข้าสมัครออนไลน์ได้ไม่เกินวันละ 100 คน o สามารถสมัครเรียนได้ตามวันและเวลาราชการเท่านั้น (08.00 น. – 16.30 น. ) เพื่อง่ายต่อการสรุปรายวัน

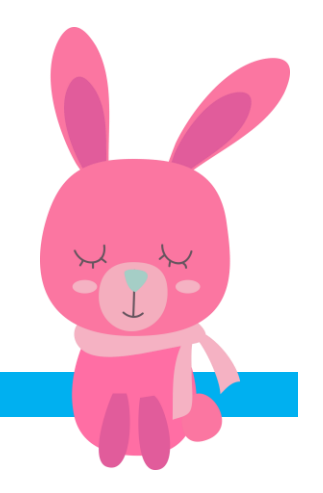

### 1. ช่องทางการเข้าระบบ

- o เข้าเว็บไซต์ www.bwit.ac.th
- o เฟซบุ๊คแฟนเพจ "ประชาสัมพันธ์ โรงเรียนบึงสามพันวิทยาคม"

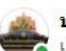

<u>ีประชาสัมพันธ์ โรงเรียนบึงสามพันวิทยาคม</u> เผยแพร่โดย N Ying To-on ● 18 ชม. . ●

โรงเรียนบึงสามพันวิทยาคมจะเปิดรับสมัครนักเรียน ม.1 และ ม.4 ปีการศึกษา 2565 โดยสามารถสมัครได้ทั้งสองช่องทางคือ 1. สมัครด้วยตนเองที่โรงเรียน ในวันที่ 9-13 มีนาคม 2565 เวลา 8.30-16.30 น. ี่สามารถดาวน์โหลดเอกสารก่อนได้ที่ 2.สมัครในรูปแบบออนไลน์ ในวันที่ 9 มีนาคม 2565 เวลา 8.30 น. -13 มีนาคม 2565 เวลา 16.30 น.

 $\bullet$ 

 $\cdots$ 

้เอกสารหลักฐานที่ต้องใช้... **ดูเพิ่มเติม** 

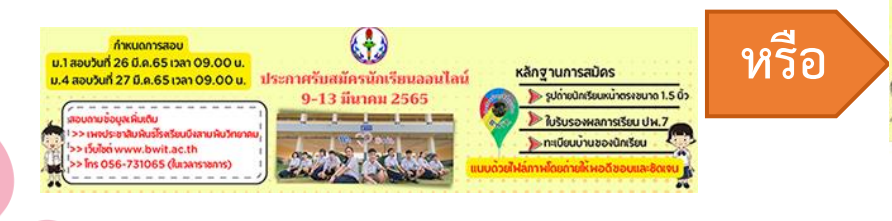

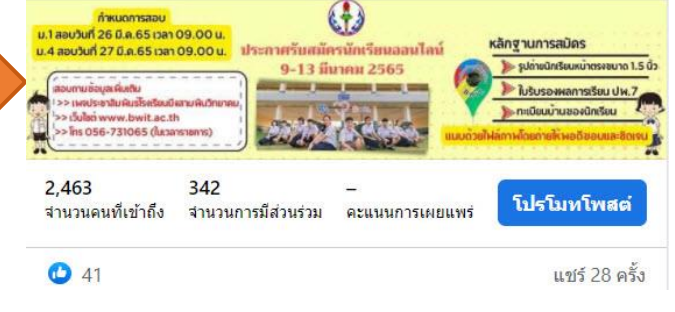

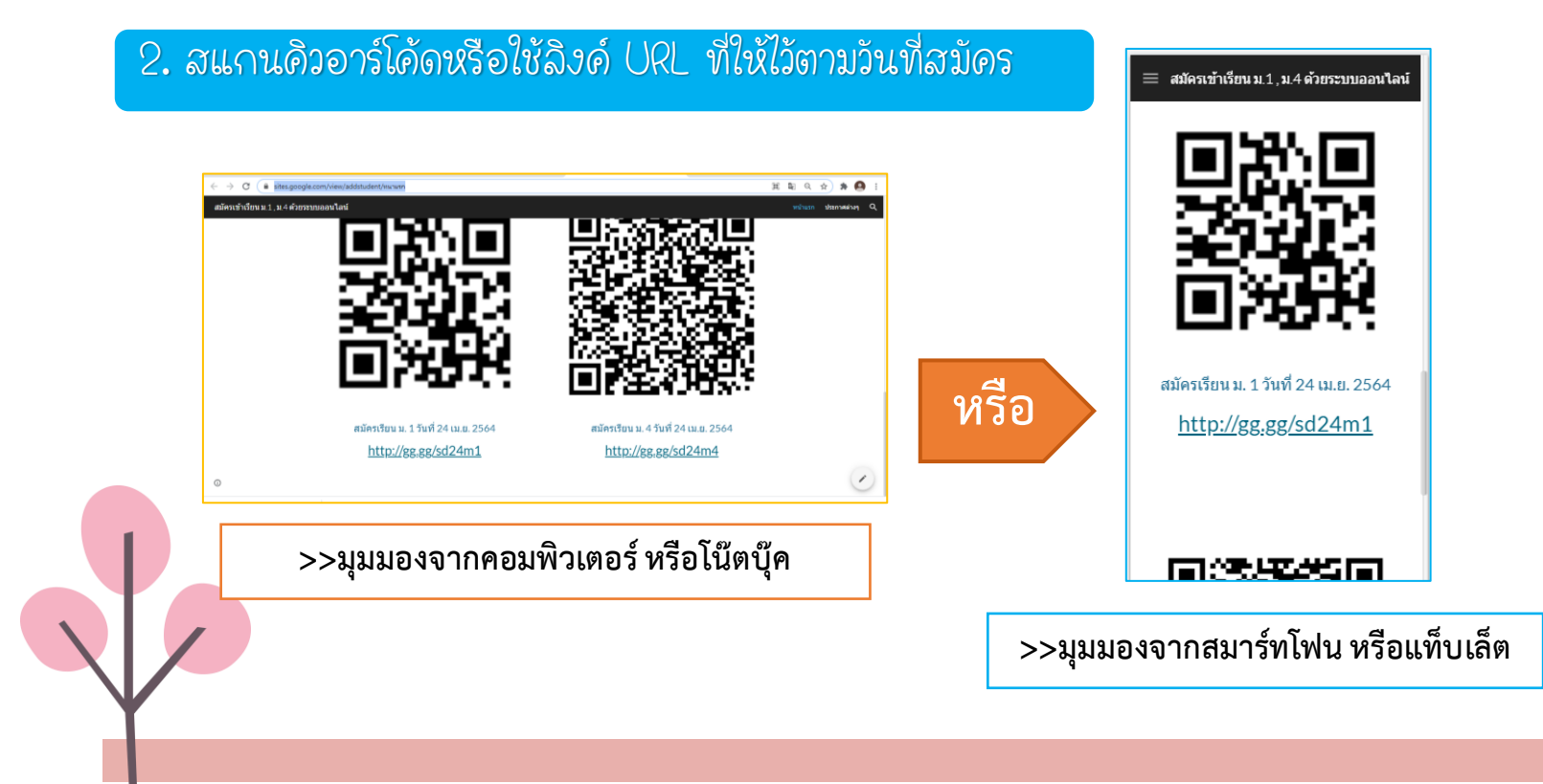

## ขั้นตอนการกรอกข้อมูลสมัดรเรียน อีอี

4. ให้กรอกข้อมูลใน Google form ให้ครบถ้วน ประกอบด้วย ม.1 แบ่งเป็น 5 ส่วน และ ม.4 แบ่งเป็น 6 ส่วน

### **ส่วนที่ 1**

- o ที่อยู่อีเมล์ (เป็น gmail ที่สามารถเข้าใช้ได้) เชื้อชาติ O คำนำหน้า o ศาสนา o สัญชาติ
- o ชื่อ-นามสกุล o ส่วนสูง
- O เลขประจำตัวประชาชน O น้ำหนัก
- o วันเดือนปีเกิด

o หมู่โลหิต

#### แบบฟอร์มรับนักเรียนออนไลน์ ม.4/2564 (24  $(11.8.64)$ กรุณากรอกข้อมูลให้ครบถ้วนสมบูรณ์ พร้อมแนบภาพถ่ายและหลักฐาน ระบบจะบันทึกชื่อและรปภาพที่เกี่ยวข้องกับบัณชี Google เมื่อคณอัปโหลดใฟล์และส่งแบบฟอร์มนี้ หากไม่ได้ใช้ testbwit64@gmail.com อยู่ โปรดเปลี่ยนบัญชี ∗จำเป็น ที่อยู่อีเมล์ ' คำตอบของคณ ์ศานาหน้า \* **เมื่อกรอกครบแล้วให้คลิกปุ่ม**  ้เลือก **"ถัดไป"**ชื่อ-นามสกล(ภาษาไทย) ถัดไป

### 4. ให้กรอกข้อมูลใน Google form ให้ครบถ้วน (ต่อ)

### **ส่วนที่ 2 ที่อยู่ส าหรับติดต่อ**

- o ที่อยู่บ้านเลขที่
- o หมู่ที่
- O ตำบล/แขวง
- O อำเภอ/เขต
- o จังหวัด
- o รหัสไปรษณีย์
- o เบอร์โทรศัพท์นักเรียน

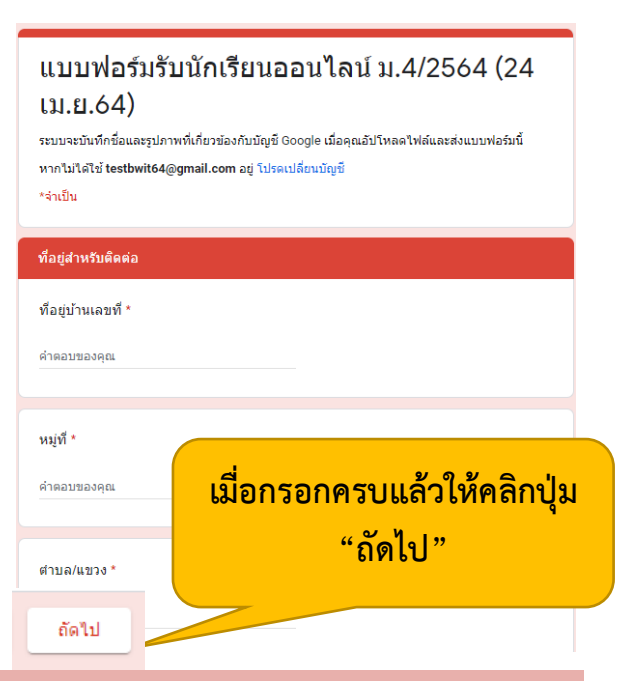

### 4. ให้กรอกข้อมูลใน Google form ให้ครบถ้วน (ต่อ)

### **ส่วนที่ 3 ข้อมูลการศึกษา**

- o จบการศึกษาชั้นป.6 หรือ ม.3 จากโรงเรียน
- o อ าเภอ
- o จังหวัด
- o ผลการเรียนเฉลี่ยสะสม

#### ู้แบบฟอร์มรับนักเรียนออนไลน์ ม.4/2564 (24  $11.8.64$

่ ระบบจะบันทึกชื่อและรปภาพที่เกี่ยวข้องกับบัณชี Google เมื่อคณอัปโหลดไฟล์และส่งแบบฟอร์มนี้ หากไม่ได้ใช้ testbwit64@gmail.com อย่ โปรดเปลี่ยนบัณชี

\*จำเป็น

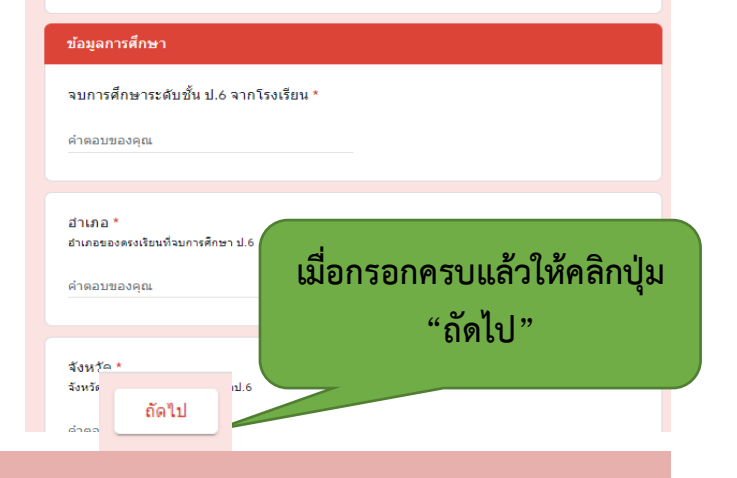

### 4. ให้กรอกข้อมูลใน Google form ให้ครบถ้วน (ต่อ)

o ชื่อ-นามสกุลผู้ปกครอง

o เบอร์โทรผู้ปกครอง

### **ส่วนที่ 4 ข้อมูลเพิ่มเติม**

- o ความสามารถพิเศษ
- o ชื่อ-นามสกุลบิดา
- o อาชีพบิดา
- o รายได้บิดา (บาท/เดือน) o เกี่ยวข้องเป็น o อาชีพผู้ปกครอง
- o ชื่อ-นามสกุลมารดา
- o อาชีพมารดา
- o รายได้มารดา (บาท/เดือน)

#### ีแบบฟอร์มรับนักเรียนออนไลน์ ม.4/2564 (24  $(11.8.64)$

ระบบจะบันทึกชื่อและรูปภาพที่เกี่ยวข้องกับบัณชี Google เมื่อคุณอัปโหลดไฟล์และส่งแบบฟอร์มนี้ หากไม่ได้ใช้ testbwit64@qmail.com อย่ โปรดเปลี่ยนบัณชี

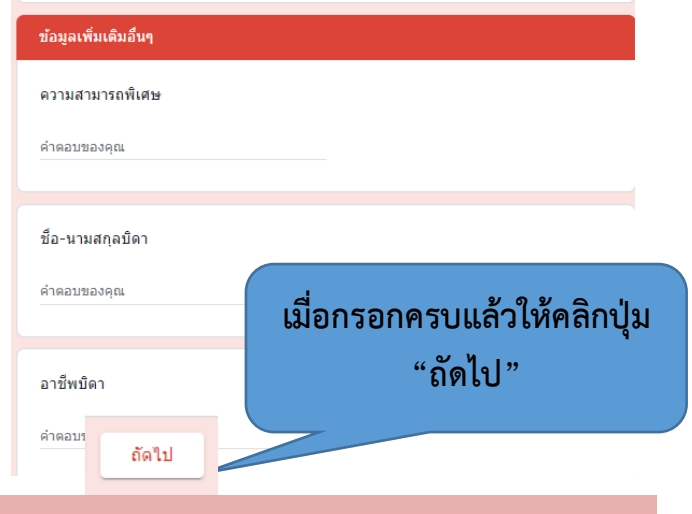

### 4. ให้กรอกข้อมูลใน Google form ให้ครบถ้วน (ต่อ)

## **ส่วนที่ 5 แผนการเรียน (ส าหรับ ม.4)** o อันดับที่ 1 แผนการเรียนทีต้องการเลือก o อันดับที่ 2 แผนการเรียนทีต้องการเลือก **แผนการเรียนที่เปิดส าหรับม.4** 1. แผนการเรียนวิทยาศาสตร์-คณิตศาสตร์

2. แผนการเรียนศิลป์ภาษา

#### ูแบบฟอร์มรับนักเรียนออนไลน์ ม.4/2564 (24 เม.ย.64) ระบบจะบันทึกชื่อและรูปภาพที่เกี่ยวข้องกับบัญชี Google เมื่อคุณอัปโหลดไฟล์และส่งแบบฟอร์มนี้ หากใม่ได้ใช้ 24m4student@gmail.com อยู่ โปรดเปลี่ยนบัดเชื \*จำเป็น แผนการเรียน ลันดับที่ 1 เลือกแผนการเรียน ' ◯ แผนการเรียน วิทยาศาสตร์-คณิตศาสตร์ ่ แผนการเรียน ศิลปิภาษา ่ แผนการเรียนทั่วไป 2. แผนการเรียนทั่วไป<br>3. แผนการเรียนทั่วไป *เม*ื่อกรอกครบแล้วให้คลิกปุ่ม **"ถัดไป"**◯ แผนการเรียนทั่วไป ถัดไป

### 4. ให้กรอกข้อมูลใน Google form ให้ครบถ้วน (ต่อ)

### **ส่วนที่ 6 หลักฐานการสมัคร**

o รูปถ่ายขนาด 1.5 นิ้ว \*\* ถ้าใช้สมาร์ทโฟนกรอกข้อมูลให้ถ่ายภาพ แล้วแนบไฟล์

\*\* ถ้าใช้คอมพิวเตอร์หรือโน๊ตบุ๊คกรอกให้ใช้ไฟล์ภาพ ได้เลย

- o ส าเนาทะเบียนบ้านนักเรียน (เช่นเดียวกับรูปถ่าย)
- o ใบรับรองผลการเรียน (ปพ.7) (เช่นเดียวกับรูปถ่าย)

#### แบบฟอร์มรับนักเรียนออนไลน์ ม.4/2564 (24 เม.ย.64) ระบบจะบันทึกชื่อและรปภาพที่เกี่ยวข้องกับบัณชี Google เมื่อคณอัปโหลดใฟล์และส่งแบบฟอร์มนี้ หากไม่ได้ใช้ testbwit64@gmail.com อย่ โปรดเปลี่ยนบัญชี \*จำเป็น หลักฐานการสมัคร รปถ่ายขนาด1.5 นิ้ว ให้นักเรียนแนบภาพถ่ายของรูปถ่ายหน้าตรงของตนเอง \_ี เพิ่มไฟล์ **เมื่อกรอกครบแล้วให้คลิกปุ่ม "ส่ง"**สำเนาทะเบียนบ้านนักเรียน ให้นักเรียนถ่ายทะเบียนที่เป็นชื่อตา <u>่ นั่นไฟล์</u>

5. เมื่อกรอกข้อมูลและส่ง เรียบร้อยแล้ว ระบบจะส่งใบสมัครเป็นไฟล์ Pdf ไปที่อีเมล์ที่กรอกไว้ ข้างต้น ดังตัวอย่างภาพด้านล่าง (ไม่ต้องปริ้นให้เก็บไว้ตรวจสอบข้อมูล)

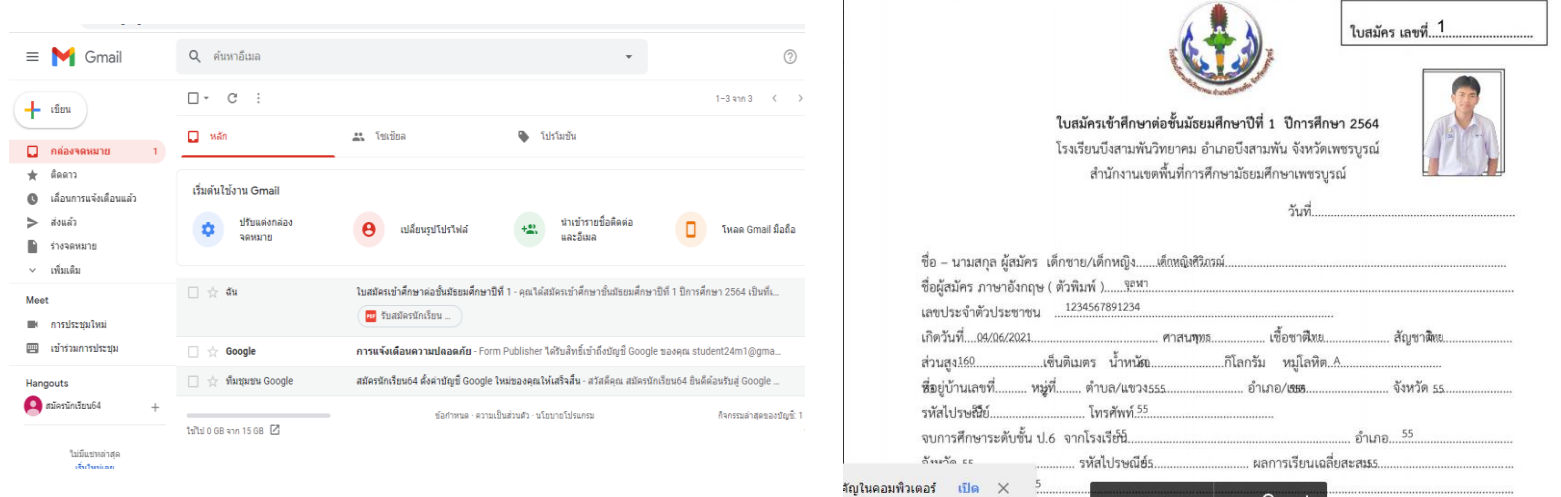

6. กลุ่มบริหารวิชาการจะประกาศรายชื่อผู้มีสิทธิ์สอบ สถานที่สอบ และห้องสอบ หลังจาก ปิดรับสมัครเรียน ให้ตรวจสอบรายชื่อผ่านทางเว็บไซต์โรงเรียน และเพจประชาสัมพันธ์ โรงเรียนบึงสามพันวิทยาคม

7. ในวันสอบดัดเลือก ให้นักเรียนแต่งกายด้วยชุดนักเรียนพร้อมอุปกรณ์ในการทำการสอบ ให้เรียบร้อย ม. 1 สอบวันที่ 26 มีนาคม 2565 ม. 4 สอบวันที่ 27 มีนาคม 2565

8. ให้นักเรียนนำหลักฐานการสมัดร และมาเซ็นใบสมัดรในวันมอบตัว ม. 1 สอบวันที่ 26 มีนาคม 2565 ม. 4 สอบวันที่ 27 มีนาคม 2565

ี่เนื่องด้วย สถานการณ์โควิด–19 ระลอกใหม่ล่าสุด อาจมีการเปลี่ยนแปลงกำหนดการต่างๆ ให้ติดตามข่าวสารทางทุกช่องทางออนไลน์

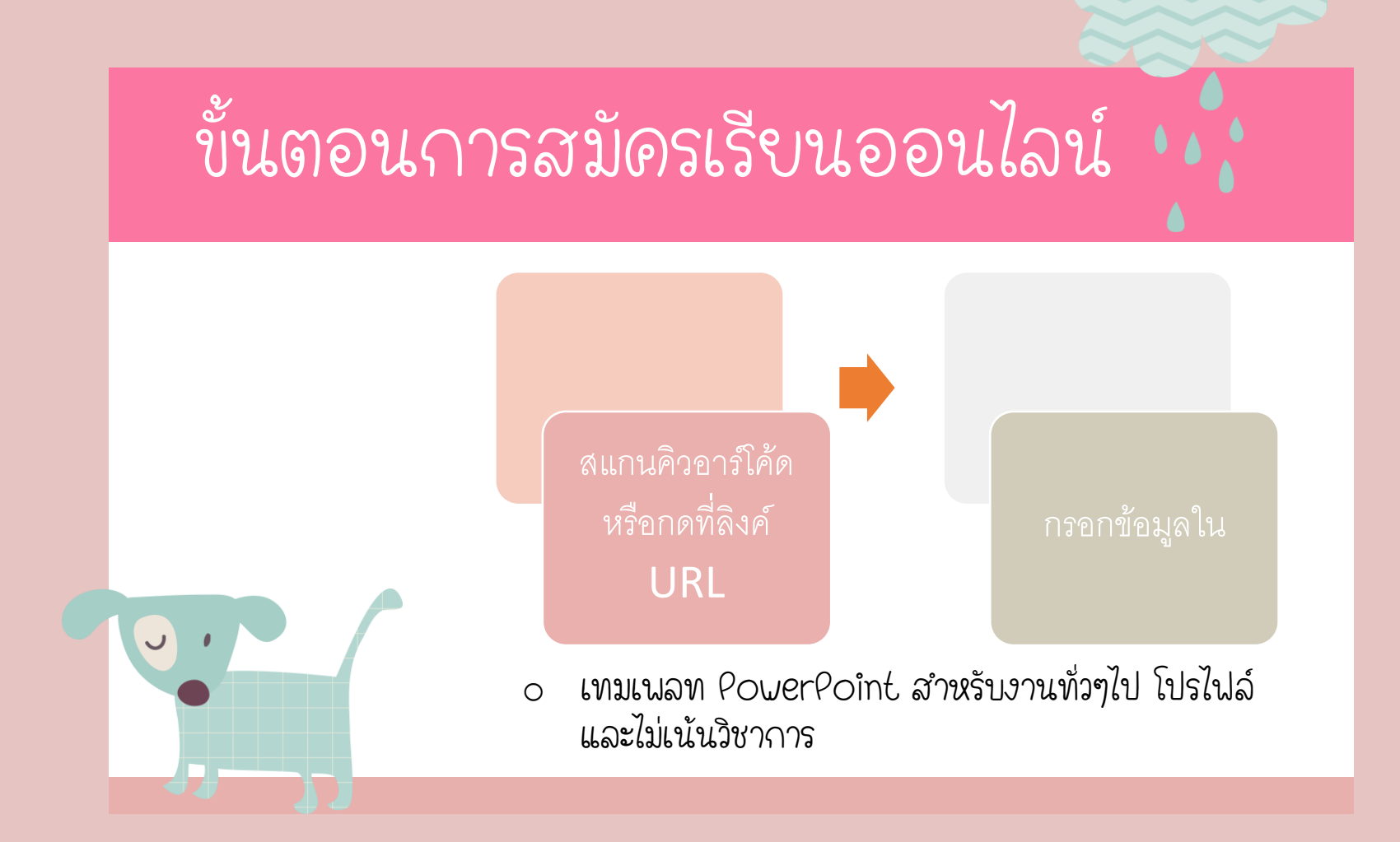